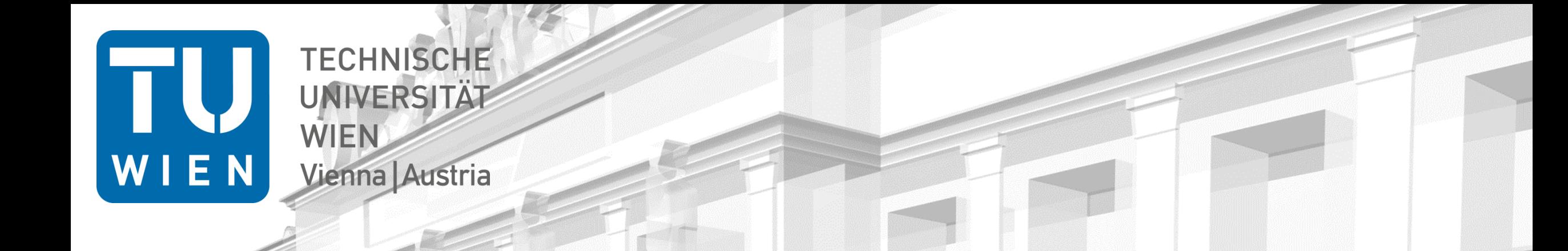

### Presentation of a new VLBI scheduling software VieSched++

Matthias Schartner<sup>1</sup>, Johannes Böhm<sup>1</sup>

1) TU Wien, Department of Geodesy and Geoinformation, Vienna, Austria

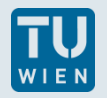

# Why?

- VLBI scheduling:
- SKED (Geodesy)
- SCHED... (Astronomy)

#### **VieSched++**

- written in C++
- main focus was geodetic VLBI
- GUI + YouTube tutorials [https://www.youtube.com/channel/UCl2VPe7OrnznNtrh0\\_lwrqQ](https://www.youtube.com/channel/UCl2VPe7OrnznNtrh0_lwrqQ)

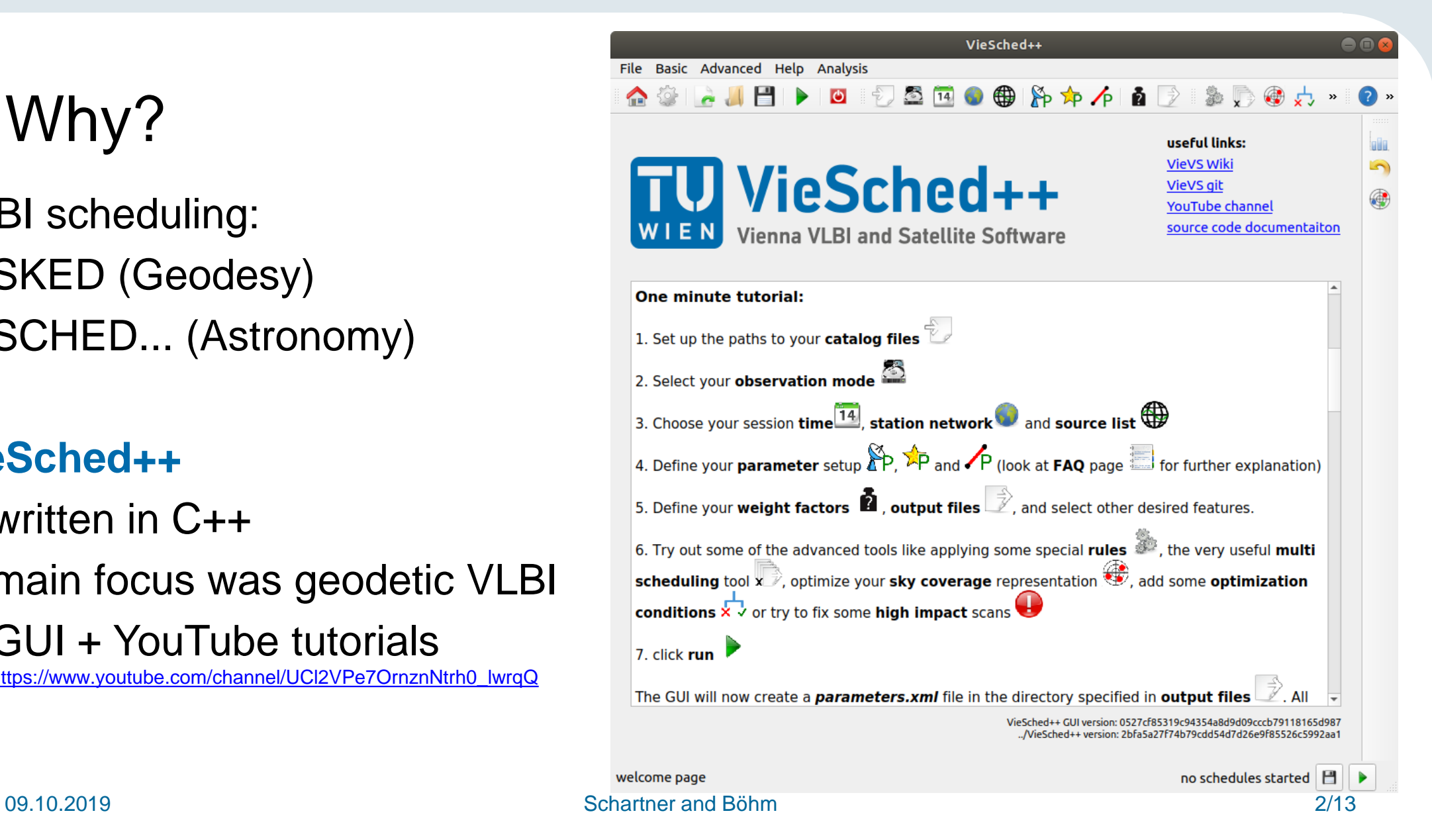

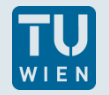

## Geodetic VLBI scheduling (I)

- 24-hour sessions with fixed station network
- list of suitable sources (typically 300 for geodesy)
- we typically observe 60-110 sources during the 24-hour session
- **E** every station has different observing time  $T$  (per baseline and band)

$$
T_{1,2,Band} = \left(\frac{SNR_{Band}}{\eta F_{Band}}\right)^2 \cdot \left(\frac{SEFD_{1,Band} \cdot SEFD_{2,Band}}{rec_{Band}}\right)
$$

$$
SNR = target signal to noise ratio
$$
  
\n
$$
\eta = efficiency factor
$$
  
\n
$$
F = source flux density
$$
  
\n
$$
SEFD = station sensitivity
$$
  
\n
$$
rec = recording rate
$$

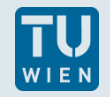

## Geodetic VLBI scheduling (II)

- schedule generated scan after scan
- testing all possibilities
- calculate scores per scan based on optimization criteria  $\mathit{score}_i$ 
	- number of observations
	- sky-coverage
	- scan duration…
- selection of "best" scan based on weighted sum of these scores
	- $\rightarrow$  "weight factors"  $\omega_i$

$$
score = \sum_{i} \omega_i \cdot score_i
$$
\n<sup>09.10.2019</sup> **Scharner and Böhm**

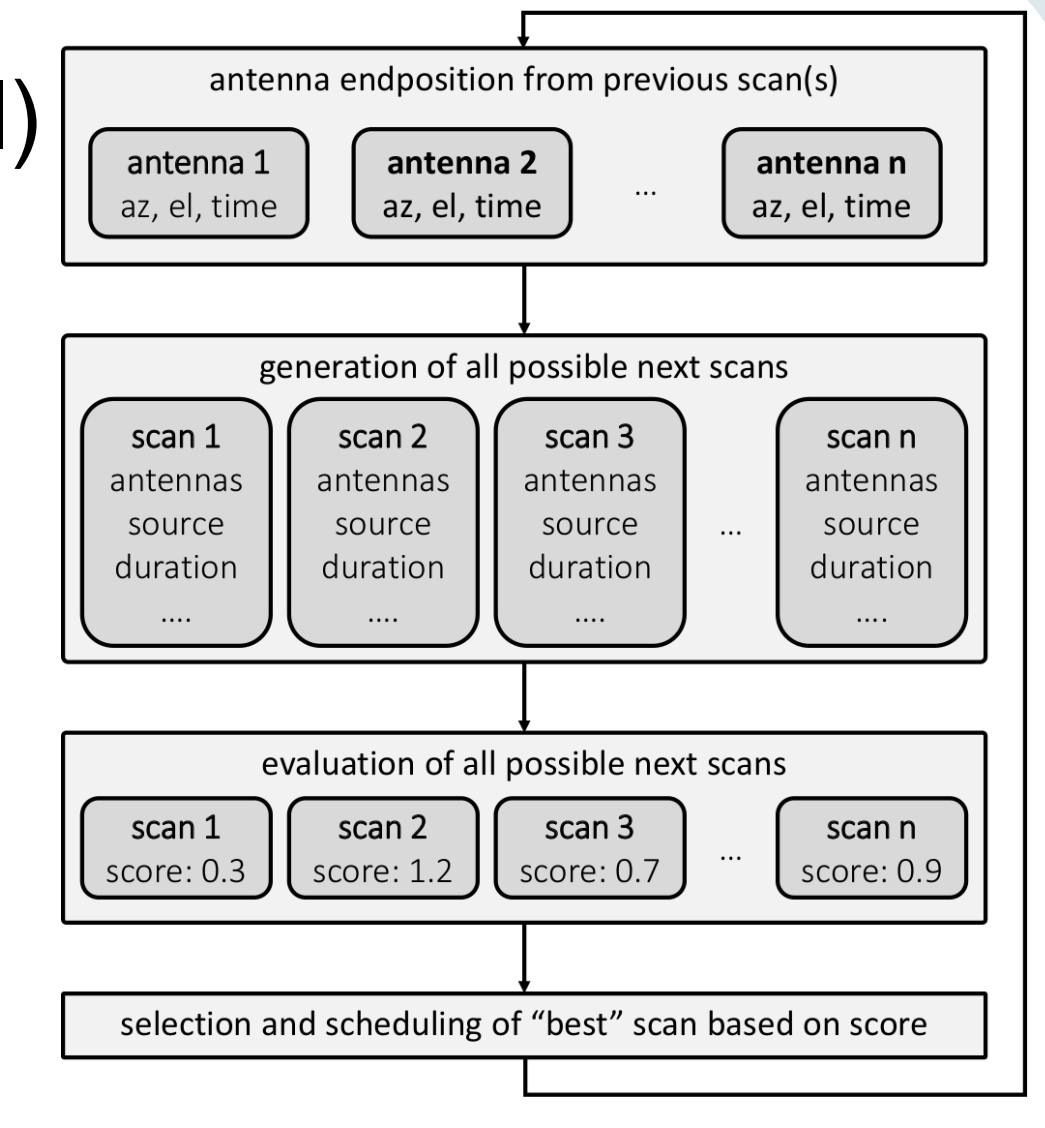

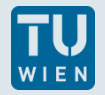

## **Challenges**

- **Multiple optimization criteria** compete against each other
	- sky-coverage and #observations
- Best combination of optimization criteria varies based on network, sources, scientific goal...
- We have not found our "dream" optimization criterion
- We cannot determine if the schedule is good based on the schedule
	- simulations

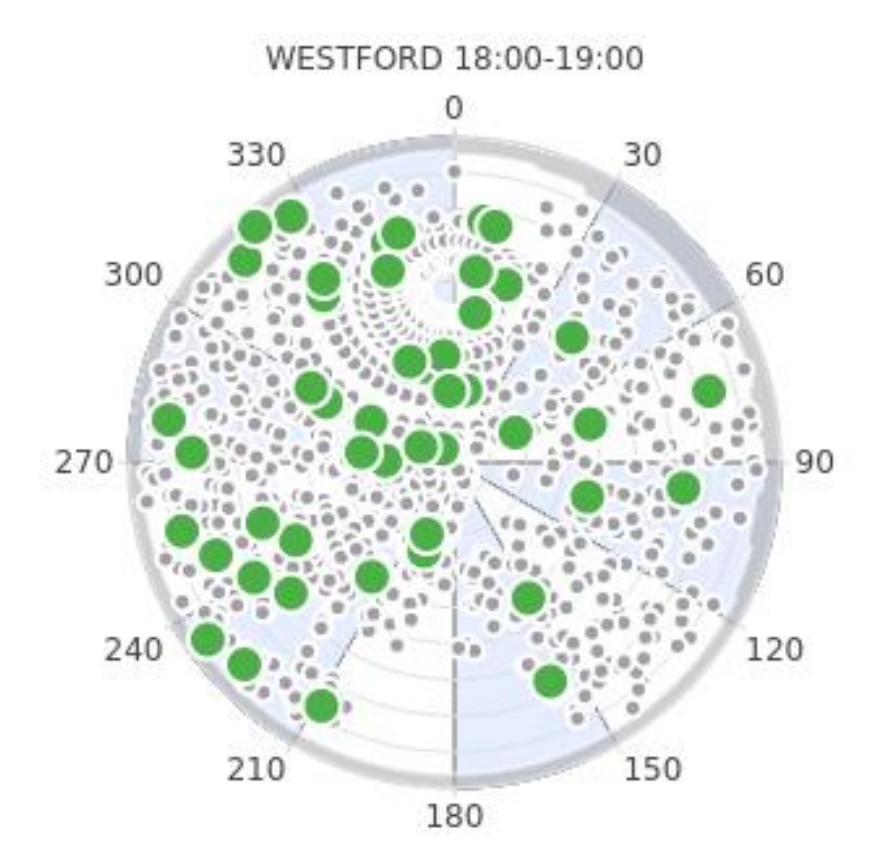

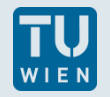

## **Subnetting**

- **global network**  $\rightarrow$  source visibility  $\rightarrow$ split network
- **n** observe multiple sources simultaniously

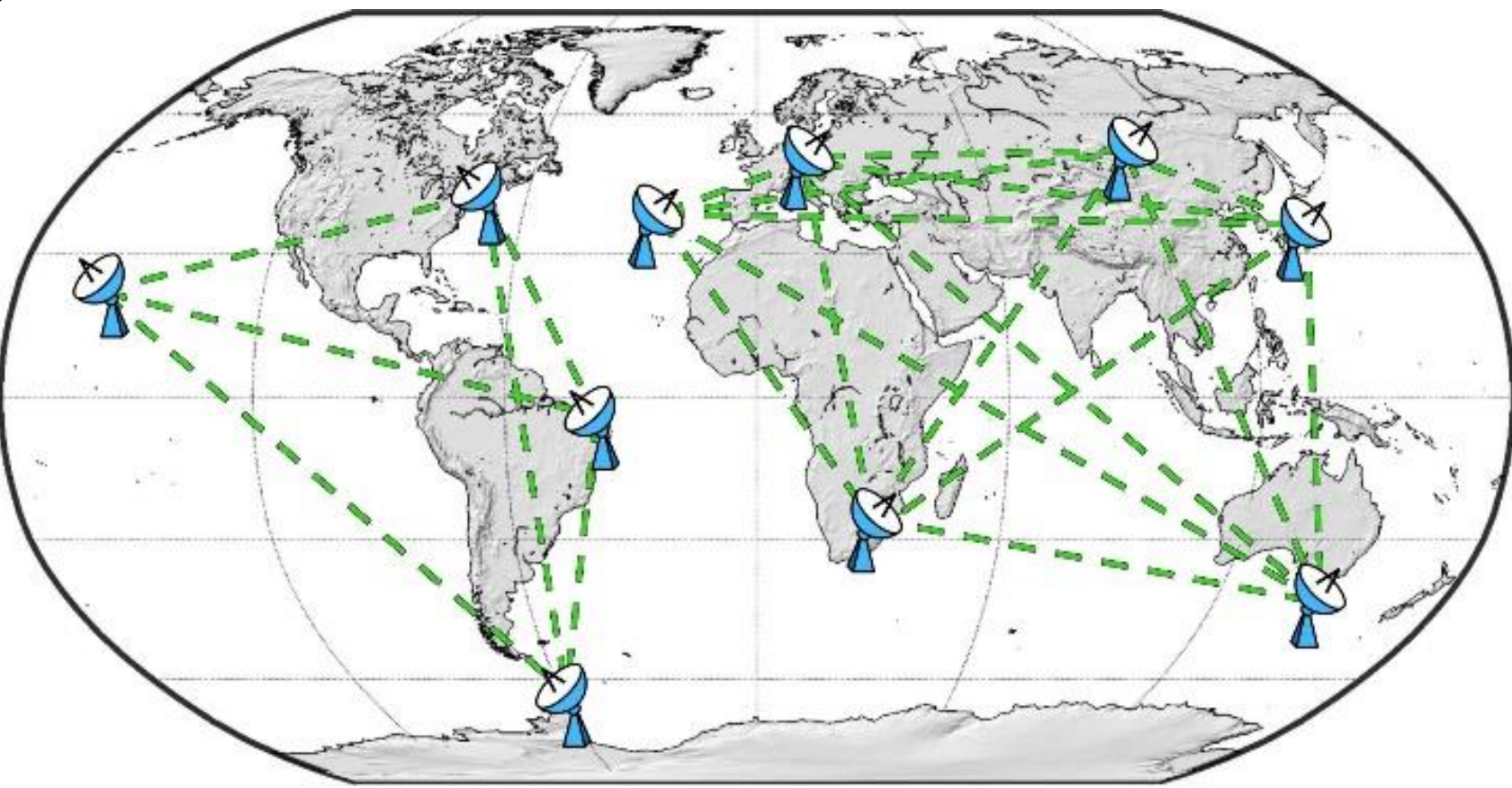

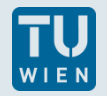

#### Recursive scan selection

- **P** recursively generate schedule
- **numizes idle time**
- **possible to start by** fixing the most important scans and build schedule around

schedule scan 1 schedule scan 2 check time 1-2 schedule scan 3 check time 1-3 check time 3-2 schedule scan 4 check time 3-4 schedule scan 5 check time 3-5 check time 5-4 check time 4-2 schedule scan 6

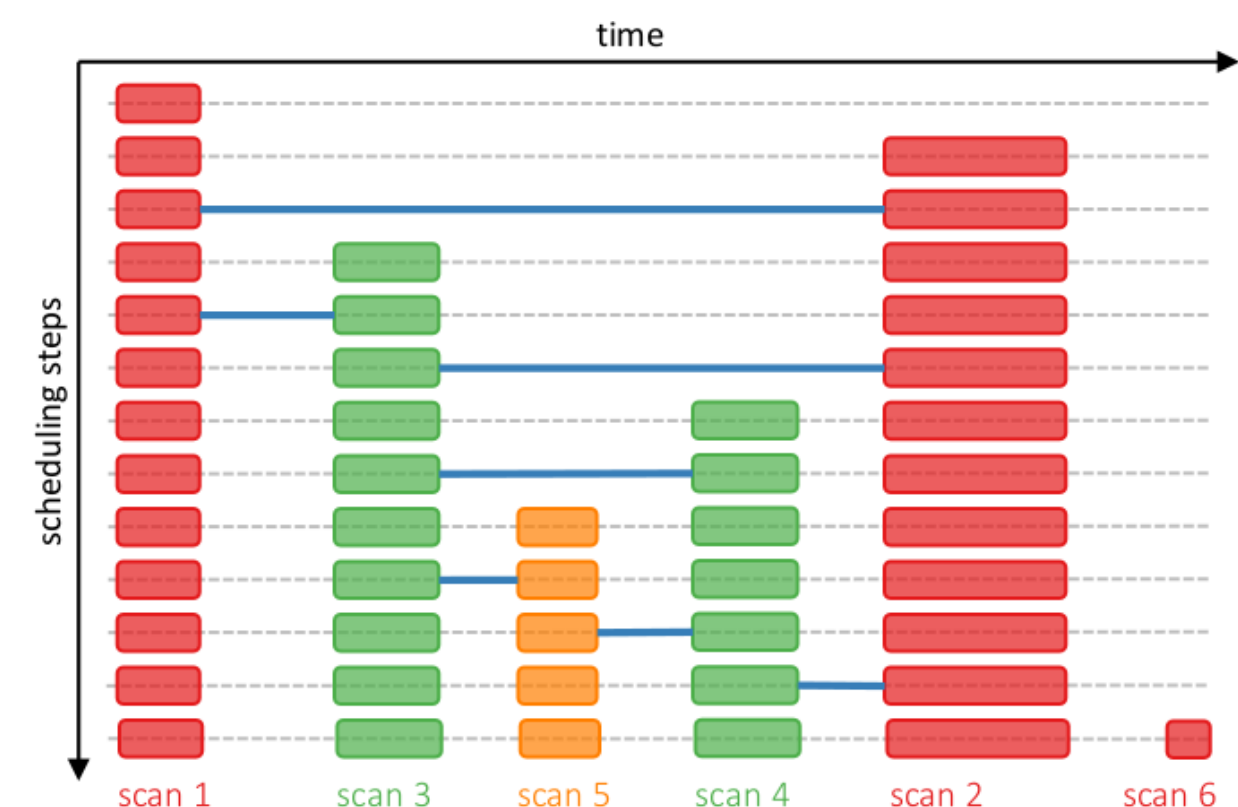

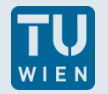

### Sequence of observed sources is important!

- not generating only one schedule
- **F** instead generating hundreds of schedules per session
- simulating each schedule (1000 times)
- **analyze every simulation**
- decide based on simulation result which schedule is best

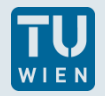

## Some numbers

#### 24-hour experiment:

- **scheduling** 
	- testing 100.000.000 scans
	- with 1.000.000.000 observations
- **Simulations and analysis** 
	- simulating 100.000.000 scans
	- with 1.000.000.000 observations

#### Monte-Carlo simulations

- $\bullet$  testing 2.2 $e$ 12 observations during scheduling
- simulating  $5.0e12$  observations for analysis

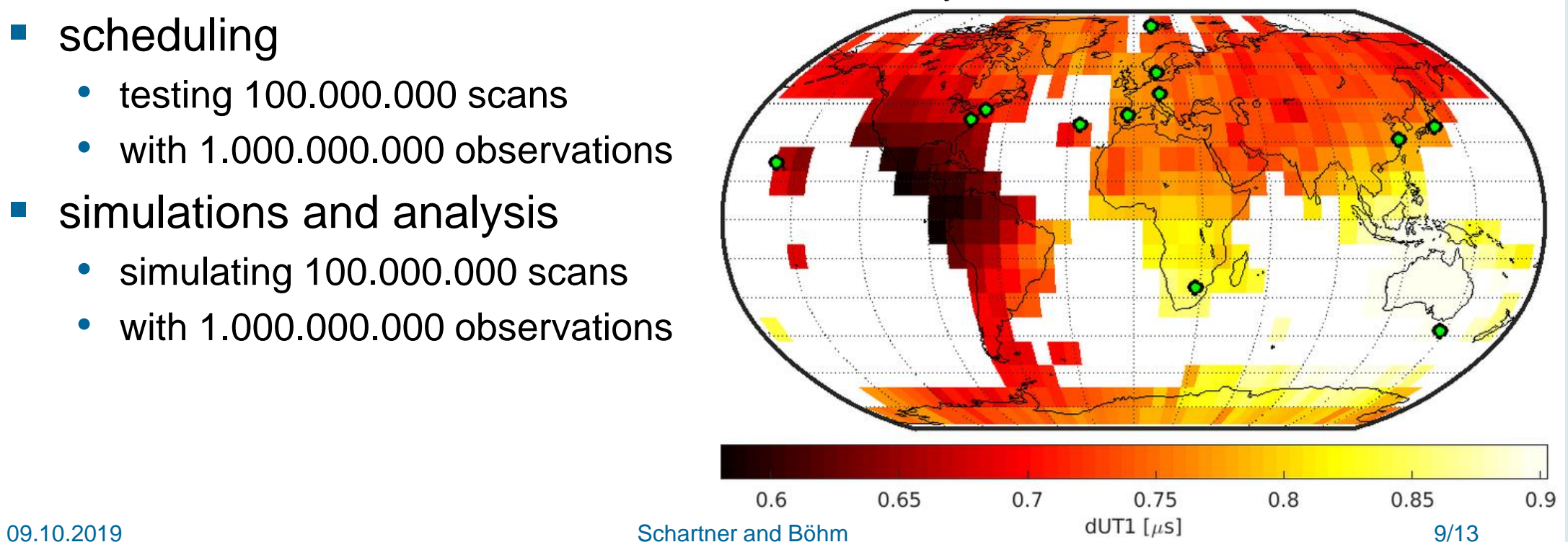

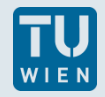

## Results (I)

- T2 observing program
- **blue: Scheduled with VieSched++**
- 2-3 times more observations
- 3 times less idle time
- **nore observing time**

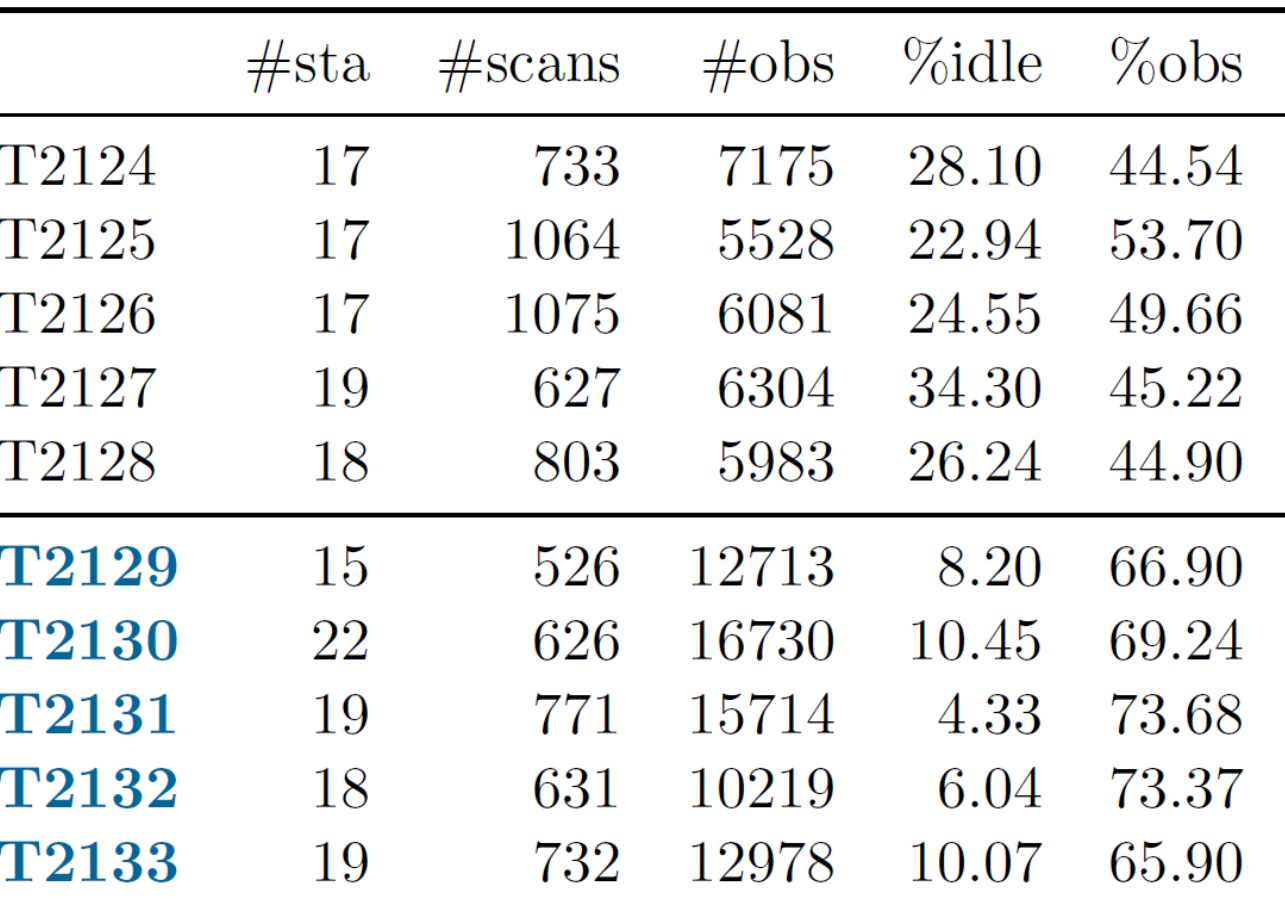

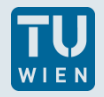

## Results (II)

- **EURD observing program**
- **goal: station coordinates** 
	- lower numbers are better
- **VieSched++** was used for EURD09 and EURD10
- **F** improvement is almost factor of 3

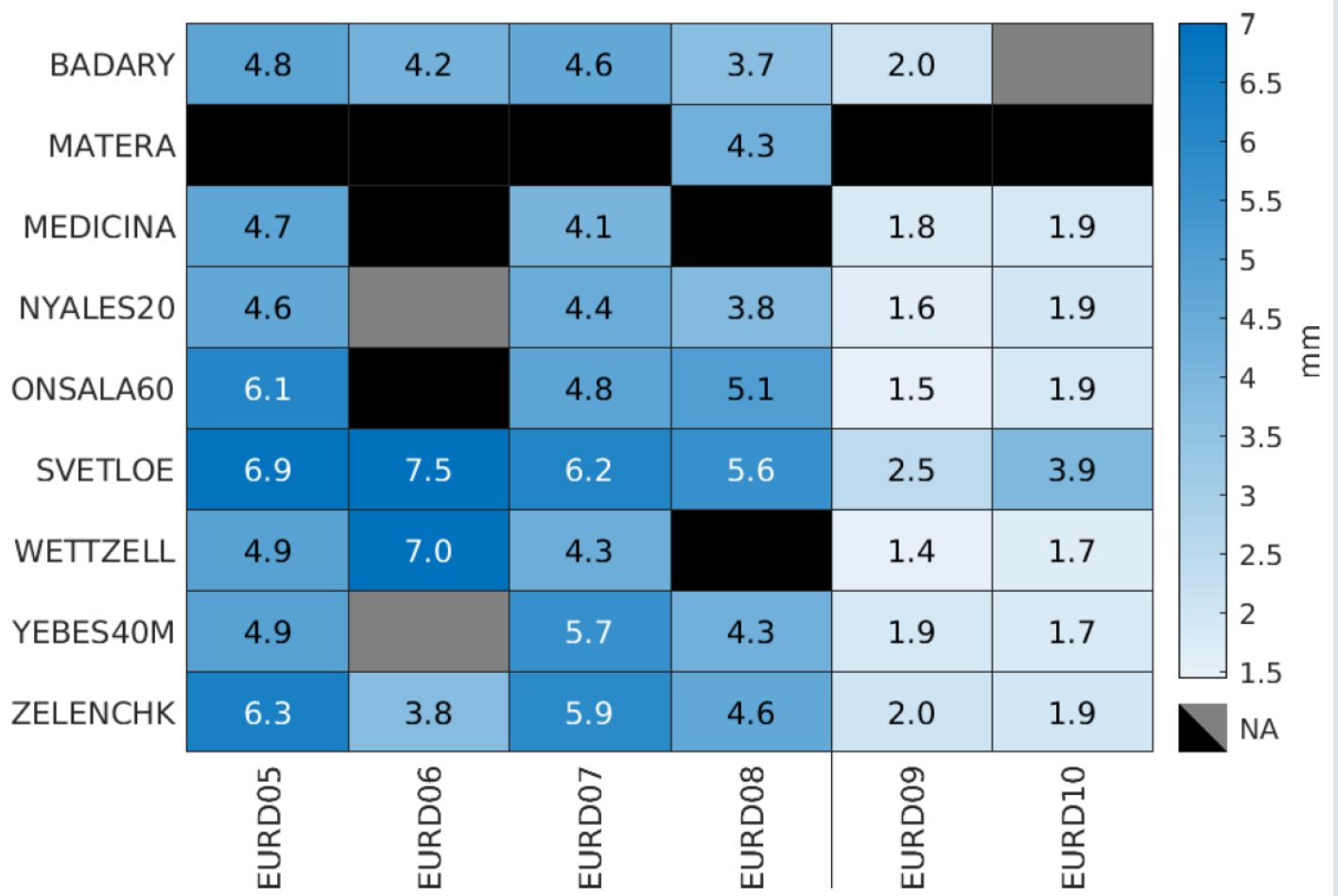

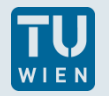

### **Conclusion**

- scheduling is critical step in geodetic (and astrometry) VLBI
- determines the observations which are available during analysis
- **•** often overlooked
- **big improvements possible**

■ available at GitHub <https://github.com/TUW-VieVS/VieSchedpp>

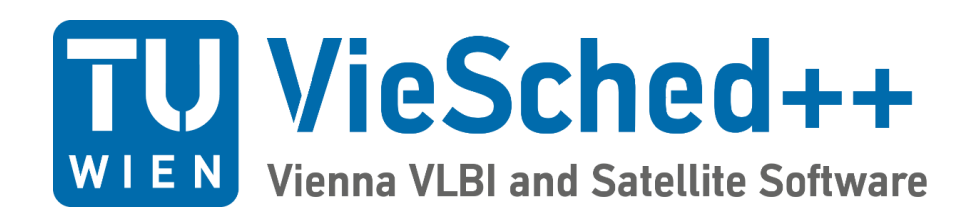

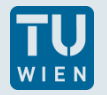

### **Outlook**

- optimize scheduling for imaging (done/testing)
- combination of imaging sources and geodetic scans (testing)
- schedule observations to satellites (in development)
- extend VieSched++ for astronomy needs (planned)

#### ■ more information about **VieSched++**

Schartner M, Böhm J (2019) VieSched++: A New VLBI Scheduling Software for Geodesy and Astrometry. Publications of the Astronomical Society of the Pacific 131(1002):084,501, DOI [10.1088/1538-3873/ab1820](https://iopscience.iop.org/article/10.1088/1538-3873/ab1820)

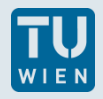

## Fillin -modes

- **different observing time** per station
- **different slew time per** station
- $\rightarrow$  introduces idle time  $\rightarrow$  fillin-mode scans

red: "standard" observing time green: fillin-mode observing time blue: slew time orange: idle time

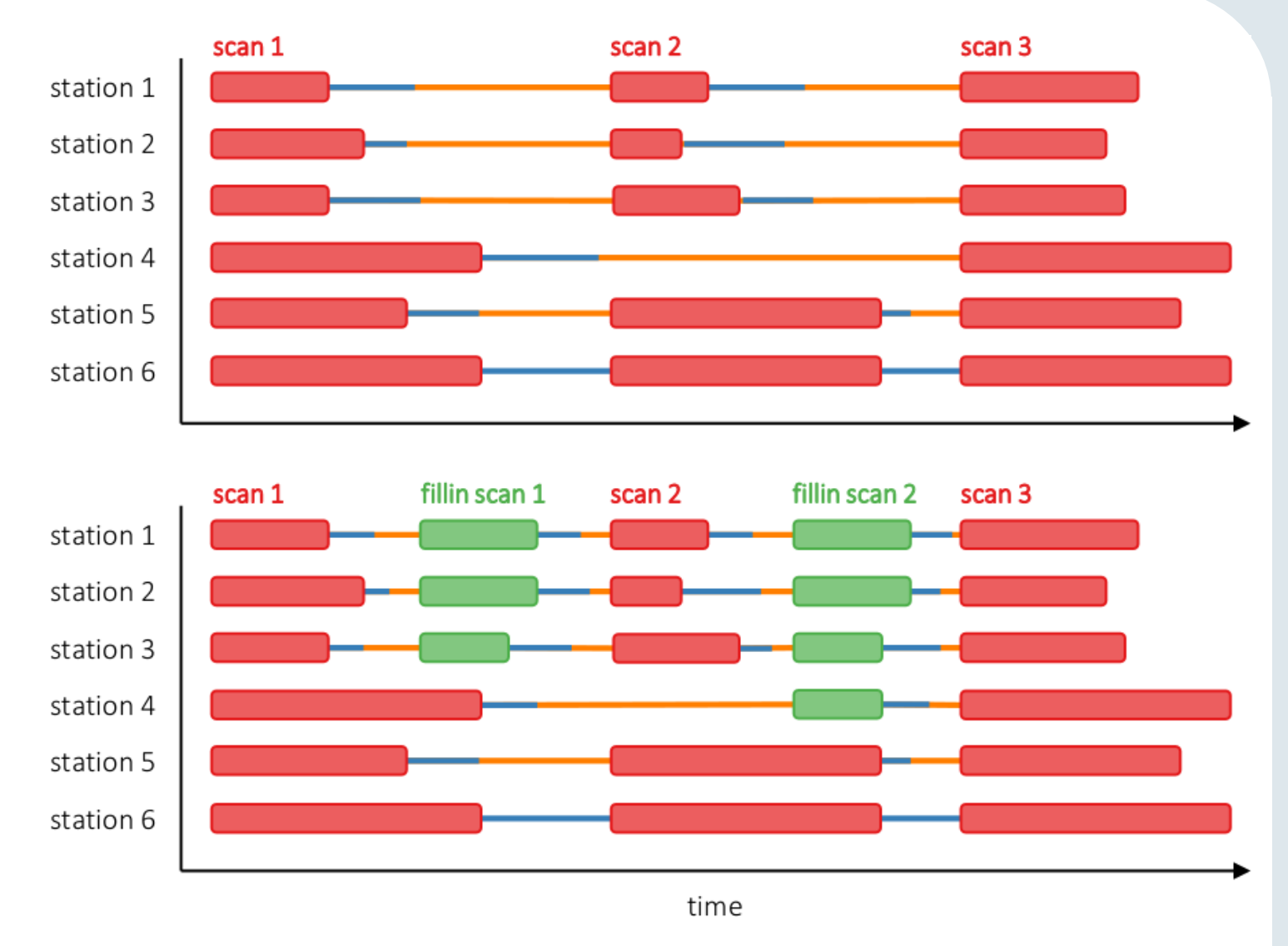